The Enters and Exits of Python's Context Managers

# Mason Egger Developer Advocate

@masonegger

mason@do.co

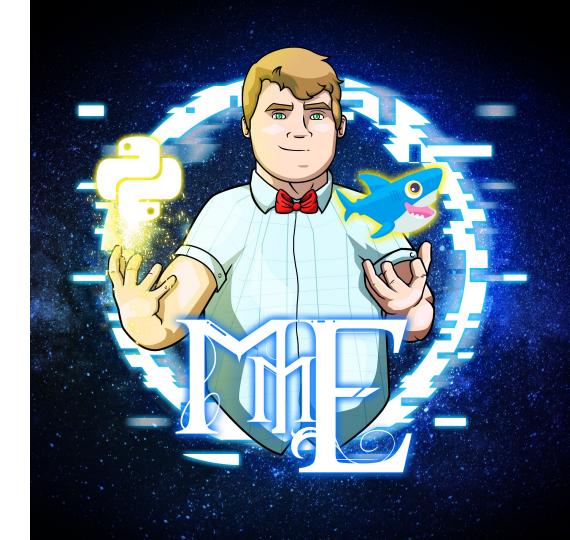

## Who's Seen Something Like This?

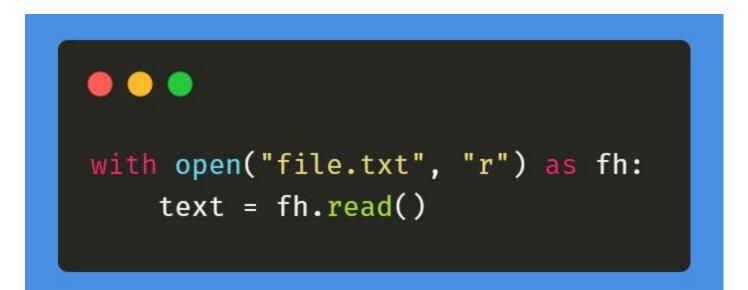

# **Context Managers**

- Also lovingly called the **with** block
- Context Managers guarantee that some operation is performed after a block of code, even in the case of an exception, return, or exit.
  - Designed to simplify the **try/finally** pattern
- Allows for reusability, results in cleaner code, and considered "Pythonic"

# **Context Managers Use Cases**

- Spin Up/Tear Down
  - File Management
  - Socket connections
  - Database connections
  - Game environments (ppb)
- Managing global state
- Locking
- Mocking and Testing
- Logging
- And more!

# **Context Managers Class Implementation**

- Context managers can be implemented as a class
- Implemented by using the classes \_\_enter\_\_ and \_\_exit\_\_ magic methods

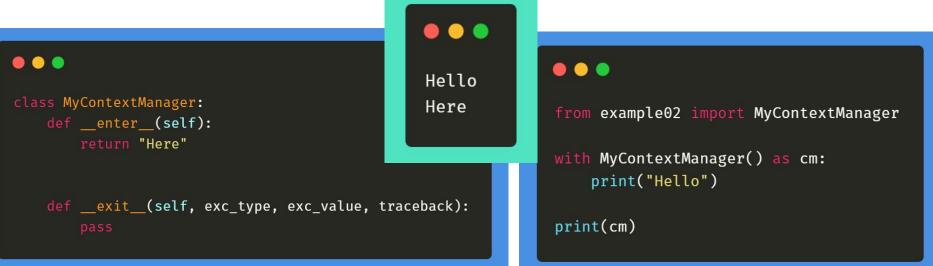

# Context Managers \_\_enter\_\_ method

- Executed at the very beginning, before the **with** block is entered
- Magic method takes only one argument: **self**
- Used to establish connection, modify system functions, setup, etc.
  - Wise to keep an original copy of anything system related you modify so you can change it back
- Must return a value that is stored in the variable specified by **as**

## Context Managers \_\_enter\_\_ Method Examples

### •••

```
class YellingText:
    def __enter__(self):
        import sys
```

```
self.stdout = sys.stdout.write
sys.stdout.write = self.yell
return "YELLING"
```

```
def yell(self, text):
    self.stdout(text.upper())
```

```
def __exit__(self, exc_type, exc_value, traceback):
    pass
```

### •••

from example04 import YellingText

with YellingText() as cm: print("Hello")

print("I should not be yelling.")

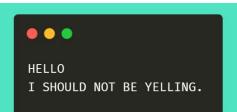

# Context Managers \_\_exit\_\_ method

- Executed after the body of the **with** statement
- Returns a Boolean flag indicating if any exception that occured should be suppressed
  - If True is returned the exception will be suppressed. Otherwise the exception will continue propagating up.
- Takes three arguments **exc\_type**, **exc\_val**, **traceback** 
  - exc\_type The exception class
  - exc\_val The exception instance
    - Sometimes parameters passed to the exception can be found in exc\_val.args
  - traceback A traceback object

# Context Managers \_\_exit\_\_ Method Example

## •••

```
class YellingText:
    def __enter__(self):
        import sys
        self.stdout = sys.stdout.write
        sys.stdout.write = self.yell
        return "YELLING"
```

```
def yell(self, text):
    self.stdout(text.upper())
```

```
def __exit__(self, exc_type, exc_value, traceback):
    import sys
    sys.stdout.write = self.stdout
```

## •••

from example06 import YellingText

with YellingText() as cm:
 print("Hello")

print("I should not be yelling.")

•••

HELLO

I should not be yelling.

# Context Managers \_\_exit\_\_ Exceptions

• If True is returned the exception will be suppressed. Otherwise the exception will continue propagating up.

### •••

class YellingText: def \_\_enter\_\_(self): import sys

```
self.stdout = sys.stdout.write
sys.stdout.write = self.yell
return "Yelling"
```

```
def yell(self, text):
    self.stdout(text.upper())
```

def \_\_exit\_\_(self, exc\_type, exc\_value, traceback):
 import sys

```
sys.stdout.write = self.stdout
if exc_type is Exception:
    print("There was an exception")
    return True
```

•••

from example08 import YellingText

with YellingText() as cm: print("Hello") raise Exception

print("I should not be yelling.")

#### •••

HELLO There was an exception I should not be yelling.

# **Context Managers that Take Parameters**

- Our very first example takes a parameters, but the **\_\_enter\_\_**method doesn't. How do we pass those?
- The with context calls \_\_init\_\_, first, then proceeds with the \_\_enter\_\_ and \_\_exit\_\_ calls. So you'll need to write your constructor to take these parameters.

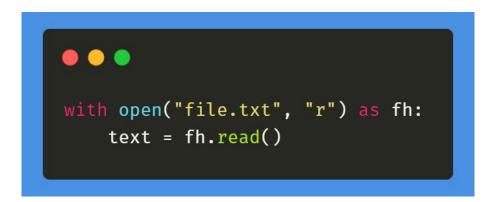

## **Context Managers that Take Parameters**

### •••

```
class FileOpen:
    def __init__(self, name, mode):
        self.name = name
        self.mode = mode
        self.file_handle = None
```

```
def __enter__(self):
    self.file_handle = open(self.name, self.mode)
    return self.file_handle
```

```
def __exit__(self, exc_type, exc_value, traceback):
    self.file_handle.close()
```

### •••

from example06 import FileOpen

with FileOpen("file.txt", "r") as fh: text = fh.read()

print(text)

# Context Managers Function Implementation using contextlib

- Context Managers don't have to be implemented as classes. They can also be implemented at the function level with generators
- Use the contextlib library and the
   @contextlib.contextmanager decorator to specify
- Use the **yield** function to separate the enter and exit sections

# Context Managers Function Implementation using contextlib

## •••

import contextlib

```
@contextlib.contextmanager
def whisper():
    import sys
    original_write = sys.stdout.write
```

```
def whisper_write(text):
    original_write(text.lower())
```

```
sys.stdout.write = whisper_write
yield "whisper"
sys.stdout.write = original_write
```

### .

from example07 import whisper

with whisper() as w:
 print("THIS SHOULD BE WHISPERED")

print("THIS IS NOT WHISPERED")

### •••

this should be whispered THIS IS NOT WHISPERED

# Context Managers Function Implementation using try finally

### •••

import contextlib

acontextlib.contextmanager
def whisper():
 import sys

original\_write = sys.stdout.write

def whisper\_write(text):
 original\_write(text.lower())

sys.stdout.write = whisper\_write
try:

yield "whisper"
except Exception:
 print("Exception happened")
finally:

```
sys.stdout.write = original_write
```

#### @masonegger

## •••

from example08 import whisper

with whisper() as w:
 print("THIS SHOULD BE WHISPERED")
 raise Exception

### print("THIS IS NOT WHISPERED")

### •••

this should be whispered exception happened THIS IS NOT WHISPERED

# **Questions?**

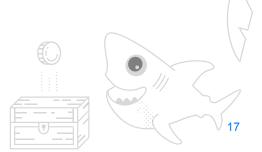

# That's all for this time!

- All examples are on my GitHub
  - <u>https://github.com/MasonEgger/context-managers-sample-code</u>
- Follow me on Twitter <u>@masonegger</u>
- Check out DigitalOcean's Interactive tutorials at <u>do.co/interactive</u>
- Check out DigitalOcean's eBook: <u>How To Code in Python</u> at <u>do.co/ebook-python</u>

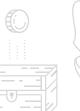